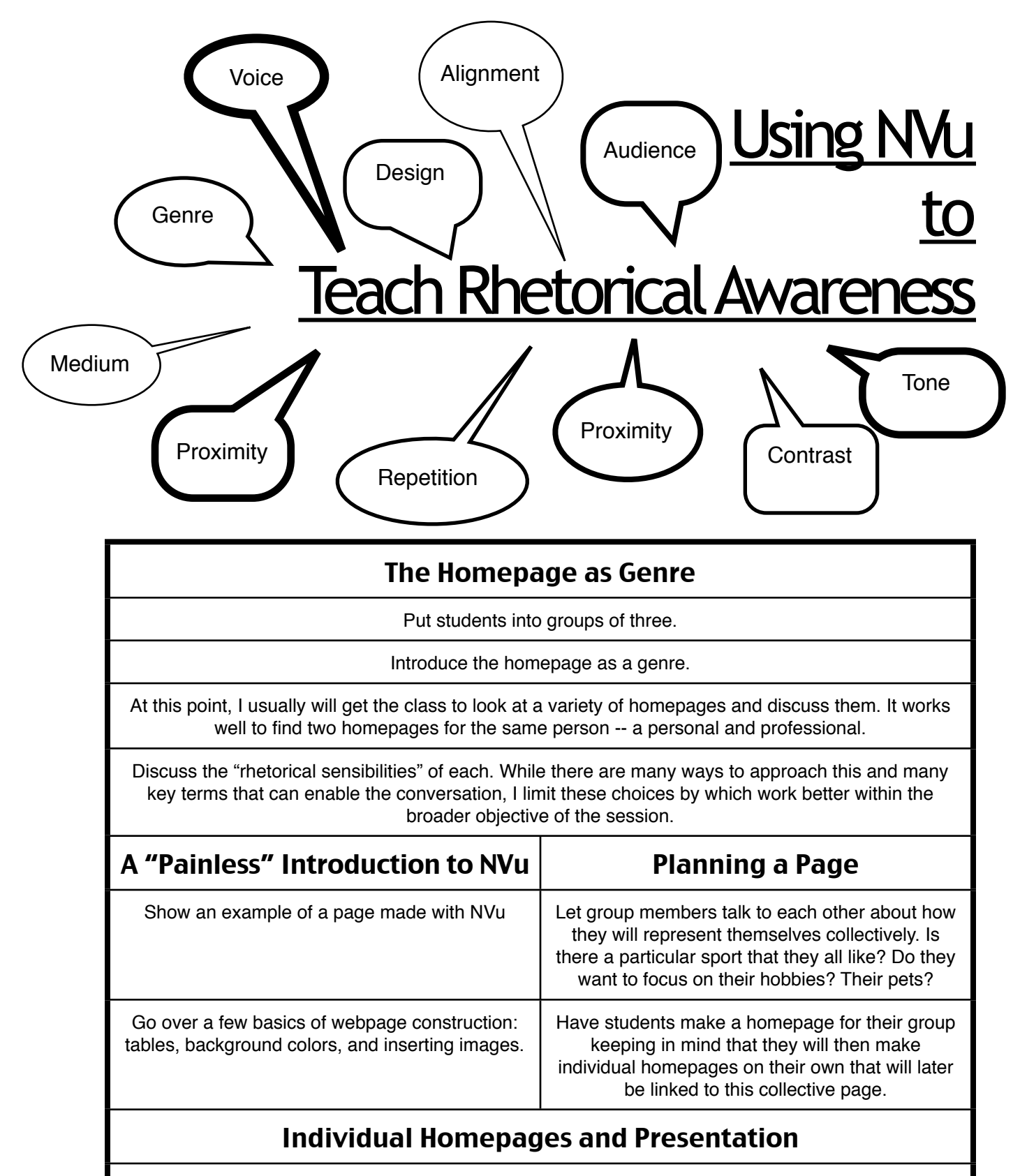

Give students time to make their individual homepages and link these to the group's homepage.

When groups present these pages to the class ask them to both introduce themselves and explain their final products using the key terms that were introduced at the beginning of the activity.

## A few more comments...

This assignment can function within the classroom in several ways:

- *Highlighting Communal Learning:* Asking students to learn together, the assignment presents a new skill and then relies on students to work with each other as they put this skill to use for the first time. Ideally, this will build on/feed off of the general environment of the classroom as a learning community.

- *Means of Introduction:* This assignment is also nice to do early in the semester as a fun way to get students to interact with each other.

- *Fun:* Students can surprise themselves *and* have fun doing it. When done in small increments and restrained to only the homepage, this assignment does not need to consume class time. In my experience, most students have never done this kind of activity before and are impressed and excited by what they create.

- *The Affordances of NVu:* While NVu can be overwhelming for students, the homepage has proven to be simple enough to enable students to take advantage of the creative license that NVu affords.
- *Locating Writing*: Finally, I also like how using NVu and SSH in particular encourages students to simultaneously rethink the "mobility" and the located-ness of web texts.